Photoshop EXpress Keygen

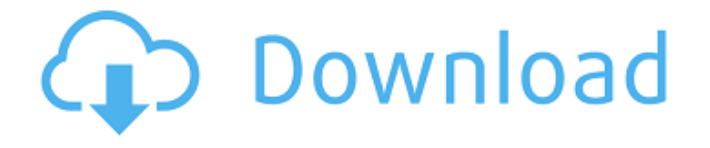

**Photoshop EXpress Free Download PC/Windows (April-2022)**

To open a program file, go to the start menu, choose the program you want to open, and click Open. The first thing to do with a new file is create an action. If you prefer to have all of your work available at once, and don't want to have to go back to open it, you can make an action in the Action Bar, as shown in Figure 8-4. Then you can just double-click the action icon to run it. \*\*Figure 8-4:\*\* Create an action for your Photoshop projects. Photoshop has an extensive built-in library of actions. Because you can modify files, and create new ones, you can take advantage of actions that can save you time, so that you can work on other projects simultaneously. Adobe supports the Action dialog box, which is a feature that enables you to save all your actions to one place. By default, actions are saved in the `.action` format. You can save them in any format, and

## they load when you open Photoshop. In addition to saving actions in the Action dialog box, you can use the `.psd`

format. For example, one of your actions could run two other files in the same folder in a looping process. This is a feature you might want to take advantage of to save time. Photoshop has built-in libraries of actions so that you can load actions created by other artists. Each action has its own library, so you won't have to be concerned with deleting actions or overwriting the ones you want to use. All of the actions that come with Photoshop are in the Default action library. One of Photoshop's most powerful features is the Layer composition editing system. With layers, you can arrange, combine, and disarrange colors, shapes, and text to create complex images. A layer is a bitmap object that is positioned on top of the other layers. Although layers are displayed on top of the other layers, Photoshop has the capability of shifting layers up and down in the stack, enabling you to see the contents beneath your layer at any

time. To add a new layer, you do so by clicking the New Layer button in the Layers panel (the Layer drop-down menu, as shown in Figure 8-5, opens with a dialog box that enables you to choose the name of your new layer. You can also use the Name tool to create a new layer and

**Photoshop EXpress Crack License Code & Keygen**

Adobe Photoshop is like the shiny, happy, beaming, bright and glittering "Queen of the desktop photo apps". But, Photoshop Elements is more like the proverbial "Queen of the Workplace desktop photo apps". If you want to use Elements for professional photo editing as well as for the editing of other types of images and documents then you need to know how to edit them in Photoshop and Photoshop Elements. This is the only way to get the best out of the programs. In this tutorial, we will show you how to edit images and create a funny meme in Photoshop Elements

## and Photoshop. This tutorial is for users who do not

understand how to use Photoshop or Photoshop Elements. How to use Photoshop Elements You can purchase Photoshop Elements 14 here. Why Photoshop Elements It is free for the first 12 month of the registration of the Adobe Creative Cloud (or purchasing the license separately to the software). You cannot create new images in Photoshop Elements though you can import, view, edit and create new images in Photoshop Elements. After the first year, the cost is similar to Photoshop CS6: The first year – free The second year – \$40/year (for the first 20 computers) The third year and beyond  $-$  \$50/year (for the first 40 computers) The next year  $-$  \$60/year (for the first 75 computers) The subsequent years – \$75/year (for the first 100 computers) Note: If you bought Photoshop Elements before July 2019, you will get a 20% discount until February 2020. How to Edit Images in Photoshop Elements Open Photoshop Elements Click on the Import button

(located in the top bar). Once the import is complete, you will see the main menu. Select Images. Click on the Open button. Navigate to your image using the Windows Explorer. Click on the Import button. Now you can edit your photo in Photoshop Elements. Open your photograph with Photoshop Elements. This is how your image should look like when you have imported it. To edit your image, right click it and select Edit image. This is how your image looks like when you have opened it in Photoshop Elements. Now you can edit your image. Notice that we have a File menu and a Creative menu a681f4349e

**Photoshop EXpress Incl Product Key [Mac/Win]**

Selective inhibition of phospholipase C activity by the phorbol ester 12-O-tetradecanoylphorbol 13-acetate. We have used a radiochemical and an immunological approach to study the effects of 12-O-tetradecanoylphorbol 13-acetate (TPA) on phospholipase C activity. The activation of phospholipase C in MDCK cells by the chemotactic peptide fMetLeuPhe involves the stimulation of protein kinase C. TPA inhibits the fMetLeuPhestimulated phosphoinositide breakdown in MDCK cells but does not affect the breakdown of phosphatidylinositol 4,5-bisphosphate that occurs in response to A23187. This differential effect is due to TPA's ability to inhibit phospholipase C activity selectively at the level of the catalytic subunit of the enzyme. In vitro kinase assays show that the catalytic subunit of phospholipase C is activated by

## calcium/calmodulin-dependent kinases. TPA was found to

inhibit the kinase activity of the catalytic subunit of phospholipase C, as well as that of the calcium-independent enzyme phosphorylase kinase. We suggest that the inhibitory action of TPA on phospholipase C may be mediated by selective protein kinase C activation. material that will tell people how to become gods. Smarty Pants likely doesn't care about evidence or proof. But Big Old Dad can. Considering how badly his Big Switch has turned out, I suspect Big Old Dad may have thought that it would be simpler to just do what his Big Older Brother could do. Or perhaps the Big Old Dad has simply watched his Big Old Brother for years doing what he can in his own (much smaller) way. And in fact, Big Older Brother has been to the Media Magic School of Understanding People. He's been doing Big Hopes and Big Dreams his whole life. For instance, he imagines that being a Mean Uncle means Big Older Brother is basically a nice person. And he imagines

that being Nice Uncle means Big Older Brother loves everyone. But he really just means that Big Older Brother can do things with Big Old Dad's Soft-Warmings that Big Old Dad can'

**What's New In?**

Your booking and travel documents are packed. Everything is ready to go. You're dressed for the occasion and the weather looks great. Until you see the airline ticket. But what do you do if you are unable to reach the airline in time? Do you panic? Or do you sit back and wait for the airline to contact you? The time that you spend before travel trying to cancel an airline ticket or making a travel insurance claim may be the most frustrating part of an already stressful travel experience. And, it may not have to be. Here are four simple strategies for making airline travel less of an ordeal. Gather Your Documentation: Never Leave

Home Without It. The receipt for the flight, together with

your booking and travel documents, must be kept handy at all times. Your airline flight or travel insurance agent can generally be reached via phone, email, or fax. But, that doesn't mean you can't find yourself in an emergency when you're out of the office and can't access any of these electronic channels. Don't forget to keep a copy of the passenger receipt with your booking and travel documents. If you're flying domestically or to Canada, a sample document can be obtained from the respective Canada Customs office (see the links in the next section). It's also a good idea to keep a copy of your itinerary and a confirmation of your booking and travel documents on your mobile phone. It should be noted that you must access your itinerary on the day you're leaving for the airline. Failure to do so may result in a delay or refusal of the booking. If all else fails, write down the details of your booking and travel documents as you'll be unable to refer back to them later.

Maintain Your Correspondence With the Airline: If you're flying domestically or to Canada, your sample passenger receipt can be obtained from Canada Customs. In addition to your airline booking and travel documents, you should also keep a copy of your passenger receipt on file at the airline's headquarters. Most airlines have an online form on their website where you can keep an electronic copy of the documents. Most major airlines will also let you fax your documents to their headquarters. If you're unable to reach the airline's hotline, try faxing them or emailing them through their email address. Don't Let the Pressure Get to

Y<sub>OU</sub>:

**System Requirements:**

Total Time: 3 hrs. Participation: Varies Max. Level: 1 Difficulty: Easy/Moderately Challenging Locations: Anywhere in the world, Level 1 (Anywhere) Effect Name: Feeding Madness Cost: 40 g Duration: 20 Cooldown: 3 Description: A random player will target a target player. This target will then be ordered to take from the players inventory as much as they want. The target can accept or deny, and the amount

[https://ourneta.com/wp-content/uploads/2022/06/Adobe\\_Photoshop\\_CC\\_2018.pdf](https://ourneta.com/wp-content/uploads/2022/06/Adobe_Photoshop_CC_2018.pdf)

<https://susanpalmerwood.com/photoshop-cs4-mem-patch-license-key-full/>

<https://adarsi.org/cursos/blog/index.php?entryid=2040>

<https://www.strathamnh.gov/sites/g/files/vyhlif5051/f/uploads/townmap.pdf>

[http://humlog.social/upload/files/2022/06/AcZkrNIjHuOxlHCfqJUJ\\_30\\_bf3eac00a434280f3b1657fb15a1699e\\_file.pdf](http://humlog.social/upload/files/2022/06/AcZkrNIjHuOxlHCfqJUJ_30_bf3eac00a434280f3b1657fb15a1699e_file.pdf) <http://obuchalka-dlya-detey.ru/?p=7109>

<http://ontarioinvestigatortraining.ca/blog/index.php?entryid=1334>

<https://coolbreezebeverages.com/adobe-photoshop-cc-2019-version-20-patch-full-version-with-registration-code/>

<https://www.cityofmethuen.net/sites/g/files/vyhlif886/f/uploads/mc12721.pdf>

<http://www.sweethomeslondon.com/?p=19930>

<https://certificacionbasicamedicina.com/blog/index.php?entryid=1986>

[https://worlegram.com/upload/files/2022/06/bB9vcqhT8LIa7h2Vbk2x\\_30\\_fafa1dab08674160f565b6d4e2213b80\\_file.pdf](https://worlegram.com/upload/files/2022/06/bB9vcqhT8LIa7h2Vbk2x_30_fafa1dab08674160f565b6d4e2213b80_file.pdf)

[https://fundacionayudamehoy.com/wp-content/uploads/2022/06/Adobe\\_Photoshop\\_2021\\_Version\\_2242\\_Crack\\_With\\_Serial](https://fundacionayudamehoy.com/wp-content/uploads/2022/06/Adobe_Photoshop_2021_Version_2242_Crack_With_Serial_Number__Full_Product_Key_Free_Download.pdf) Number Full Product Key Free Download.pdf

<https://www.mil-spec-industries.com/system/files/webform/sahbel686.pdf>

<https://www.alltagsunterstuetzung.at/advert/adobe-photoshop-2020-pc-windows-2/>

<http://homedust.com/?p=27508>

<https://boldwasborn.com/photoshop-2022-version-23-4-1-serial-number-with-full-keygen-for-pc/>

<https://www.rsm.global/malaysia/system/files/webform/cv/photoshop-2021-version-2210.pdf>

http://www.visitmenowonline.com/upload/files/2022/06/8ldvKrWKOJJUabGcGDj7\_30\_bf3eac00a434280f3b1657fb15a16 [99e\\_file.pdf](http://www.visitmenowonline.com/upload/files/2022/06/8ldvKrWKQJJUabGcGDj7_30_bf3eac00a434280f3b1657fb15a1699e_file.pdf)

<https://reuelpayne.com/photoshop-2022-version-23-0-mem-patch-serial-number-full-torrent-free-download-for-pc/>